# $\rm\,cm\,cm$

# COMMUNICATION INTERACTIVE & MULTIMÉDIA POUR L'ENSEIGNEMENT

Les travaux des écoles de MARSEILLE

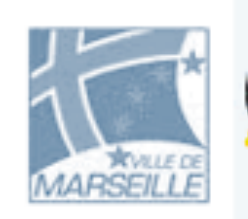

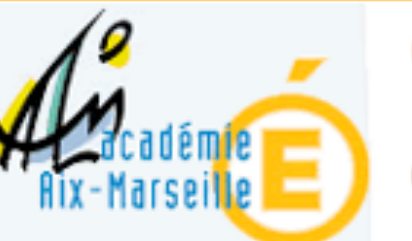

Les écoles Classées par arrondissements

#### Les réalisations

Travaux d'écoles classés par thèmes et par sujets

# **Partages**

Un système Un logiciel Une méthode

**Les nouvelles technologies dans les écoles primaires à Marseille**

# Le dispositif - Les partenariats

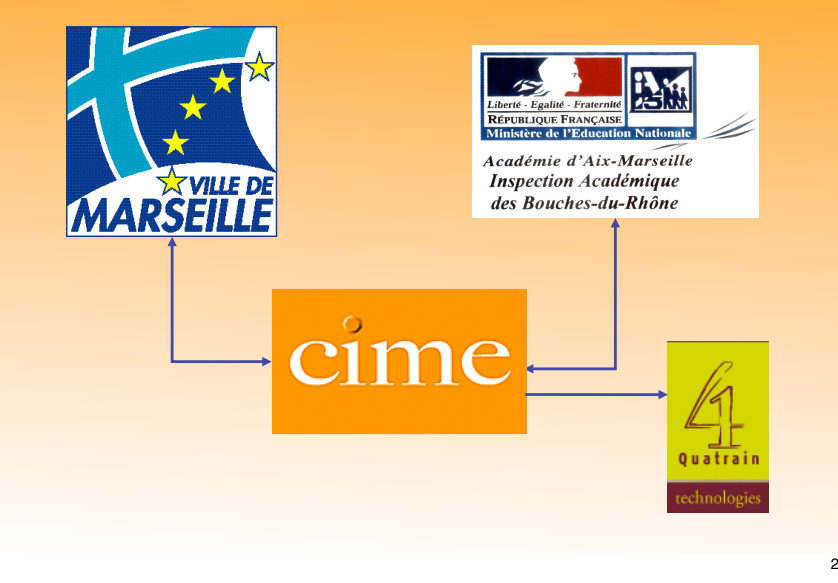

## Les finalités de Partages

Accroître la participation effective des élèves

Favoriser une approche multimodale des apprentissages

Contribuer à une éducation à la citoyenneté

#### Le système Partages

**P**our **A**pprendre à **R**echercher, **T**raiter, **A**ssimiler, **G**érer, **É**changer les **S**avoirs

**Un outil de création interactif destiné aux élèves qui intègre :**

- Un espace réservé aux enseignants et aux élèves.
- Un site public, **www.cime.org** vitrine d'exposition des travaux d'élèves.

4

#### Le système Partages

**P**our **A**pprendre à **R**echercher, **T**raiter, **A**ssimiler, **G**érer, **É**changer les **S**avoirs

#### **Pour faire quoi ?**

- Se présenter : présenter son école, sa classe.
- S'informer : à partir des productions liées à la vie de la classe, de l'école
- Participer : collaborer à la production de documents (feuilletons, ateliers d'écriture, dossiers)
- Se documenter : concevoir des productions destinées à alimenter une banque de données (espace documentaire)

3

## Le logiciel Partages

**Deux fonctionnalités principales :**

- Un ensemble de « **moteurs pédagogiques** » pour **automatiser** :
	- le classement des différentes productions.
	- les liens internes de certaines productions (le feuilleton par ex.)
- Un **composeur** de pages web à la portée des élèves qui :
	- **gère les médias** : textes, images, sons, vidéos
	- **assure** la mise en forme des médias selon la norme HTML la mise en page des médias la gestion des liens hypertextes

# Le logiciel Partages

#### **L'administration :**

• Entièrement décentralisée : chaque enseignant gère ses travaux, y compris la publication sur le web.

#### **La sauvegarde des données :**

• Entièrement intégrée au système, sans aucune application ni donnée sur le poste client.

#### La méthode Partages

**Une « grille papier »** pour la préparation de la maquette des pages web

La numérisation des documents (textes, images, sons...)

**L'intégration dans le logiciel Partages**

# Le logiciel Partages **la création des éléments - la maquette-papier Les élèves rédigent des textes et Les élèves disposent les éléments des deux pages, puis choisissent des illustrations. ils soulignent et matérialisent les liens hypertextes.** ande de Lole on, l'exil vil, de belles beskets. 1 de d'une école de M  $......$ 18

6

7

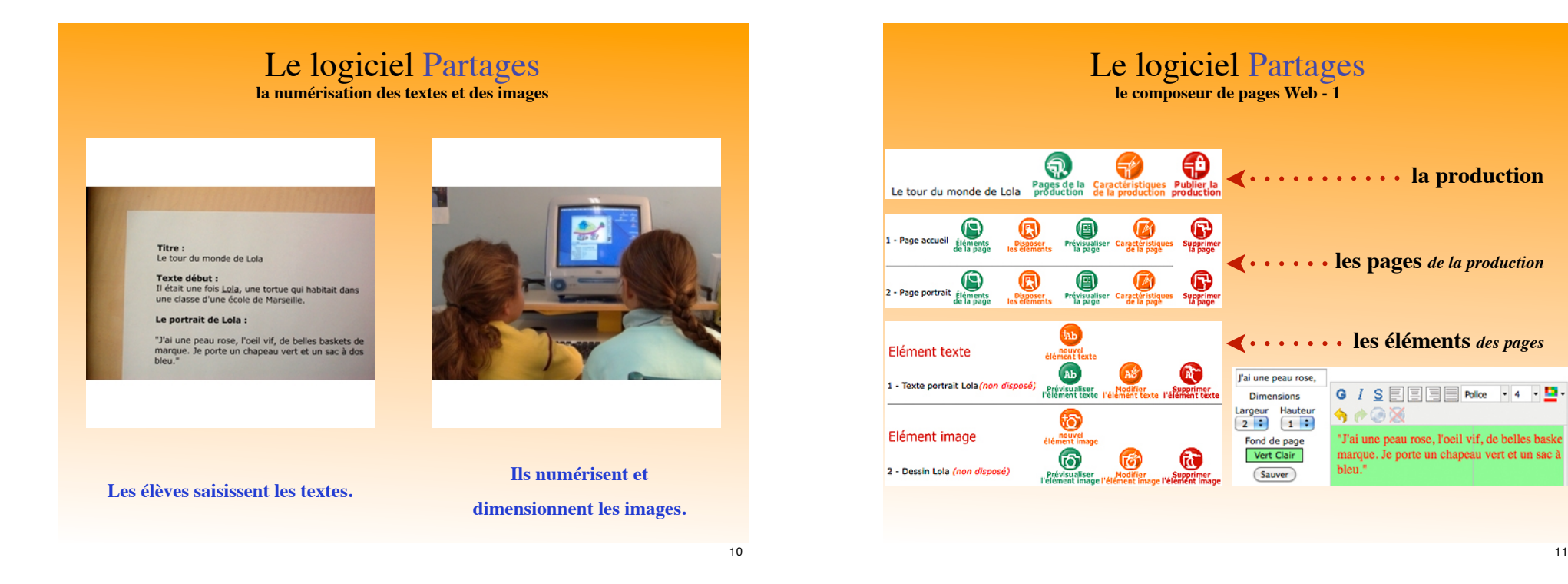

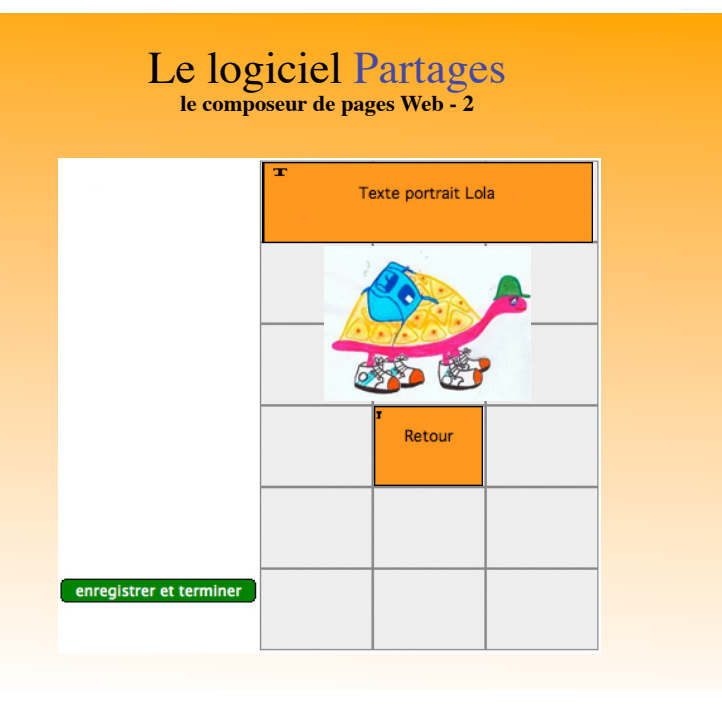

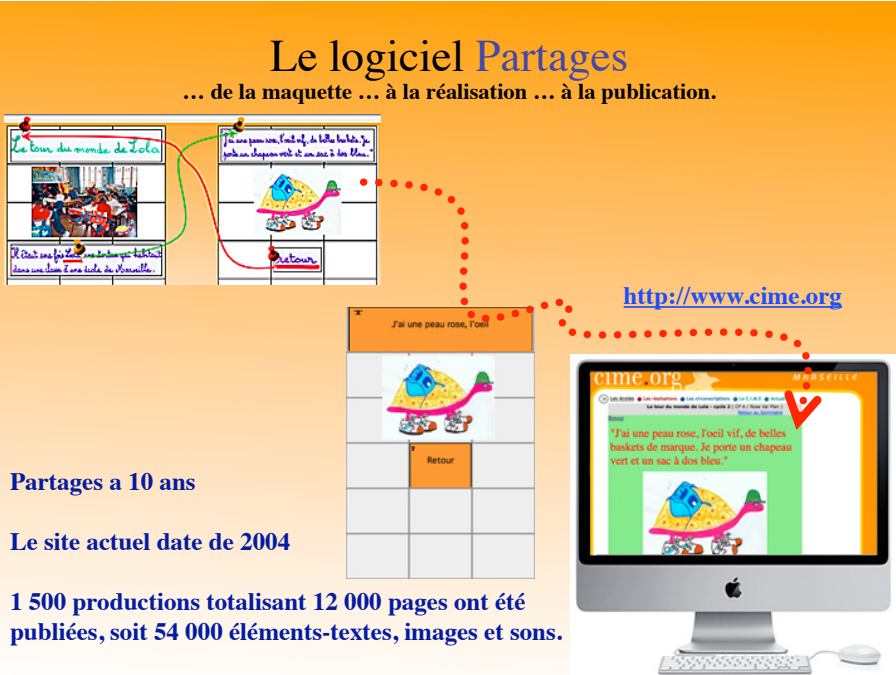

11